# **CP/M System Files Overview Page**

**web.archive.org**[/web/20150502075329/http://rvbelzen.tripod.com/cpm/index.html](https://web.archive.org/web/20150502075329/http://rvbelzen.tripod.com/cpm/index.html)

These files are contained in .D64 disk files and should be copied as whole disk images to 5.25 inch diskettes. Only the cpm1.d64 file is bootable for CP/M mode. The boot disk is enhanced with the faster ZP/M (Z80 coding, instead of 8080 coding). The original 8080 coded CP/M disk image may be downloaded as a gzipped file from:

<ftp://ftp.funet.fi/pub/cbm/demodisks/c128/cpm/28may87-1.d64.gz>

# **Table of Contents**

### **ZPMSYS.D64: ZP/M Boot Disk**

file: [cpm1.64.zip](https://web.archive.org/web/20150502075329/http://www.xs4all.nl/~hurray/cbmdl/cpm1.d64.zip)

size: 75.0 kB (zipped)

description: CP/M Plus based on Simeon Cran's fully compatible ZP/M system

#### **File Listing**

For a full description of all the files, see the [Commodore](https://web.archive.org/web/20150502075329/http://rvbelzen.tripod.com/c128sg/index.html) 128 System Guide

contents:

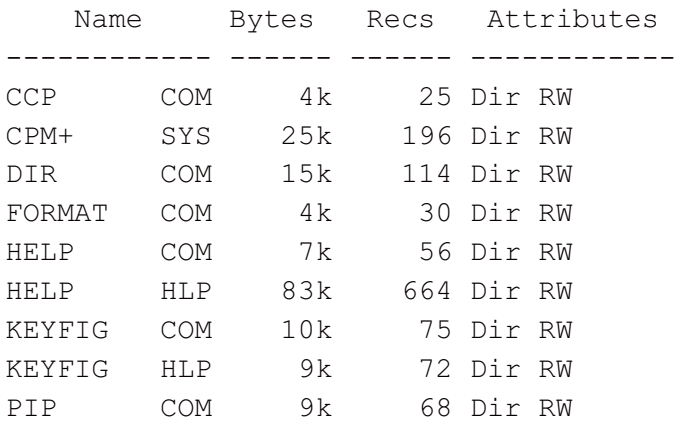

# **CPMADD.D64: CP/M Additional Utilities**

file: [cpm2.d64.zip](https://web.archive.org/web/20150502075329/http://www.xs4all.nl/~hurray/cbmdl/cpm2.d64.zip)

size: 77.8 kB (zipped)

description: some utilities to spice up your CP/M Plus

# **File Listing**

For a full description of all the files, see the [Commodore](https://web.archive.org/web/20150502075329/http://rvbelzen.tripod.com/c128sg/index.html) 128 System Guide

#### contents:

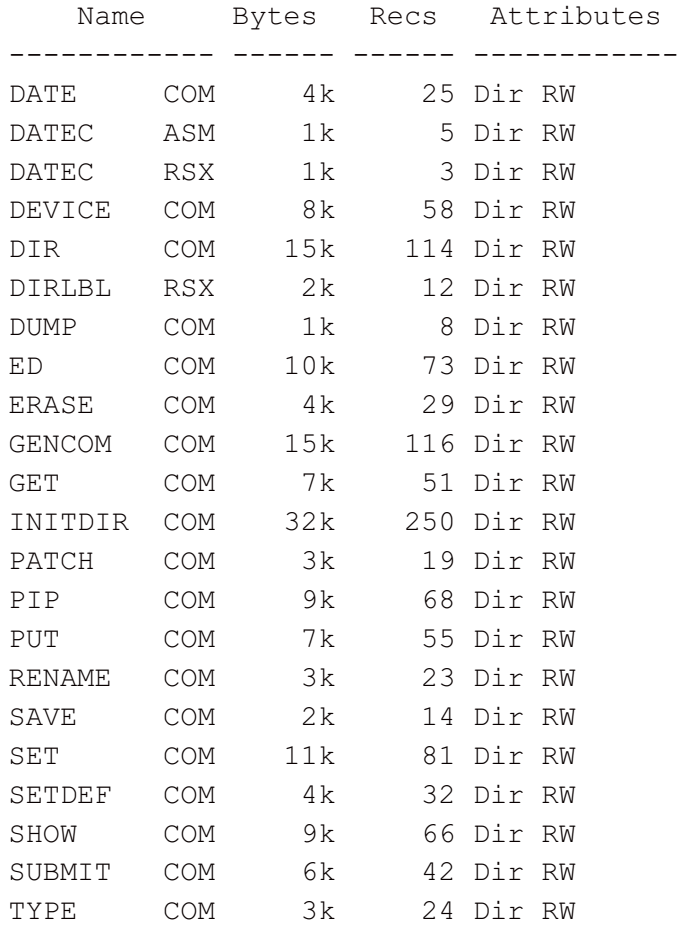

# **CPMXTRA.D64: More CP/M Additional Utilities**

#### file: [cpm3.d64.zip](https://web.archive.org/web/20150502075329/http://www.xs4all.nl/~hurray/cbmdl/cpm3.d64.zip)

size: 43.0 kB (zipped)

description: some useful utilities for C128 CP/M Plus

### **File Listing**

Here is a brief description of all the files:

- Juggler (JUGG.COM) is a program to format, read and write non-Commodore CP/M disk formats. You will also need JUGG.DAT and JUGG.DEF to run the program.
- PMARC is a compressing archiver, and PMEXT is the decompressing counterpart.
- RDCBM reads files from CBM DOS formatted diskettes.
- Superzap edits files on disk.

### contents:

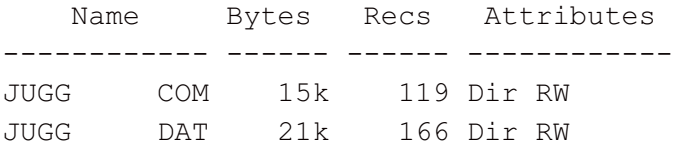

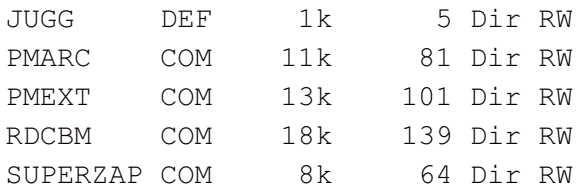

# **CPMASS.D64: CP/M Assembler Utilities**

#### file: [cpm4.d64.zip](https://web.archive.org/web/20150502075329/http://www.xs4all.nl/~hurray/cbmdl/cpm4.d64.zip)

size: 84.9 kB (zipped)

description: many of the files on this disk are described on the CP/M [Assembler](https://web.archive.org/web/20150502075329/http://rvbelzen.tripod.com/cpm/asuthelp.htm) Utilities Help Page .

### **File Listing**

Here is a brief description of all the files:

- ASM is an CP/M 8080 macro-assembler (usage: ASM file).
- COPY.ASM is a sample assembly source file, which copies a file on the same drive.
- DDT is a 8080 machine language monitor (usage: DDT file.COM).
- $\bullet$  [DUMP](https://web.archive.org/web/20150502075329/http://rvbelzen.tripod.com/cpm/asuthelp.htm#dump) displays the contents of a file in hexadecimal and ASCII format (usage: DUMP file.ext).
- [GENCOM](https://web.archive.org/web/20150502075329/http://rvbelzen.tripod.com/cpm/asuthelp.htm#gencom) creates a special COM file with attached RSX files. GENCOM can also restore a previously GENCOMed file to the original COM file without the header and RSX's. GENCOM can also attach header records to COM files.
- [HEXCOM](https://web.archive.org/web/20150502075329/http://rvbelzen.tripod.com/cpm/asuthelp.htm#hexcom) generates a command file (filetype .COM) from a .HEX input file (usage: HEXCOM file.HEX).
- HIST is an external utility of [SID](https://web.archive.org/web/20150502075329/http://rvbelzen.tripod.com/cpm/asuthelp.htm#sid) (see description of SID).
- [LIB](https://web.archive.org/web/20150502075329/http://rvbelzen.tripod.com/cpm/asuthelp.htm#lib) creates and maintains library files that contain object modules in Microsoft REL file format. These modules are produced by RMAC, or any other language translator that pruduces modules in Microsoft REL file format.
- [LINK](https://web.archive.org/web/20150502075329/http://rvbelzen.tripod.com/cpm/asuthelp.htm#link) combines relocatable object modules such as those produced by RMAC and PL/I-80 into a .COM file ready for execution. Relocatable files can contain external references and publics. Relocatable files can reference modules in library files. LINK searches the library files and includes the referenced modules in the output file.
- LOAD is equivalent to HEXCOM, but less versatile (usage: LOAD file.HEX)
- [MAC](https://web.archive.org/web/20150502075329/http://rvbelzen.tripod.com/cpm/asuthelp.htm#mac), the CP/M 3 macro assembler, reads assembly language statements from a file of type .ASM, assembles the statements, and produces three output files with the input filename and filetypes of .HEX, .PRN, and .SYM. Filename.HEX contains INTEL hexadecimal format object code. Filename.PRN contains an annotated source listing that you can print or examine at the console. Filename.SYM contains a sorted list of symbols defined in the program. (Usage: MAC  $file)$ )
- PIP is a copy program (see CP/M HELP file)
- [RMAC](https://web.archive.org/web/20150502075329/http://rvbelzen.tripod.com/cpm/asuthelp.htm#rmac), a relocatable macro assembler, assembles .ASM files of into .REL files that you can link to create .COM files. (Usage: RMAC file)
- SAMPLE.ASM is a sample assembly source file, which prints a question mark on the console
- SAMPLE.SUB is a submit file to fully assemble SAMPLE.ASM (usage: SUBMIT SAMPLE. SUB)
- [SID](https://web.archive.org/web/20150502075329/http://rvbelzen.tripod.com/cpm/asuthelp.htm#sid) symbolic debugger allows you to monitor and test programs developed for the 8080 microprocessor. SID supports real-time breakpoints, fully monitored execution, symbolic disassembly, assembly, and memory display and fill functions. SID can dynamically load SID utility programs to provide traceback and histogram facilities.
- SUBMIT is a command batch utility (see CP/M HELP file; usage: SUBMIT file.SUB).
- TRACE.UTL is an external utility of [SID](https://web.archive.org/web/20150502075329/http://rvbelzen.tripod.com/cpm/asuthelp.htm#sid) (see description of SID)
- [XREF](https://web.archive.org/web/20150502075329/http://rvbelzen.tripod.com/cpm/asuthelp.htm#xref) provides a cross-reference summary of variable usage in a program. XREF requires the .PRN and .SYM files produced by MAC or RMAC for input to the program. The SYM and PRN files must have the same filename as the filename in the XREF command tail. XREF outputs a file of type .XRF.
- ZDE is a Z80 file editor (see [funet.fi](ftp://ftp.funet.fi/pub/cpm/), or OAK Software [Repository](https://web.archive.org/web/20150502075329/http://www.acs.oakland.edu/oak/cpm/cpm.html) for the full version; to get help inside the program, type ESC, and then H)
- ZSID is a Z80 machine language monitor (usage: ZSID [file.COM](https://web.archive.org/web/20150502075329/http://www.acs.oakland.edu/oak/cpm/cpm.html); also see [funet.fi](ftp://ftp.funet.fi/pub/cpm/), or OAK Software Repository for the description and additions)

#### contents:

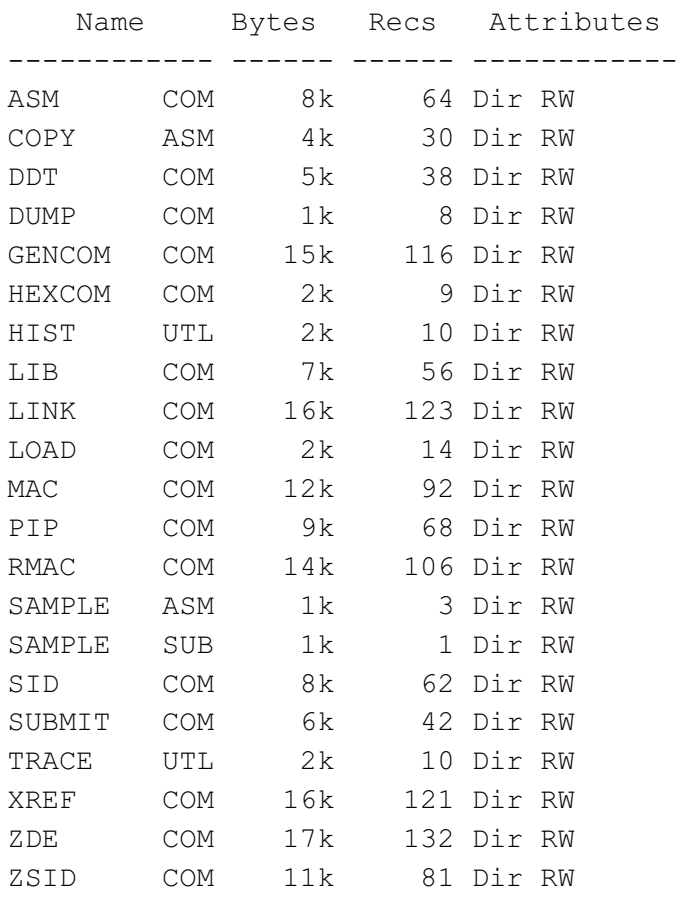

# **MBASIC1.D64, MBASIC2.D64: Microsoft BASIC-80**

#### file: [cpm5.d64.zip](https://web.archive.org/web/20150502075329/http://www.xs4all.nl/~hurray/cbmdl/cpm5.d64.zip)

size: 185.0 kB (zipped)

description: MBASIC is one of the most popular BASIC dialects for the 8080 microprocessor, also referred to as BASIC-80

### **Notes**

MBASIC came with a compiler. All this put together is so much that it wouldn't fit on one .D64 disk image, so I divided the files over two disk images. Both are contained in the ZIP-file, so you download both at the same time.

You will find the "BASIC-80 Reference Manual" on the *Commercial CP/M Software* site ([http://deltasoft.fife.wa.us/cpm/index.html](https://web.archive.org/web/20150502075329/http://deltasoft.fife.wa.us/cpm/index.html)). I hope to complete the conversion of the scanned pages into an HTML text document soon, and will put them in my e-document section.

I got the files from several sources. First of all, the *Commercial CP/M Software* site

([http://deltasoft.fife.wa.us/cpm/index.html](https://web.archive.org/web/20150502075329/http://deltasoft.fife.wa.us/cpm/index.html)), which--at the time--had a non-working BASIC compiler. The working version was graciously provided by Jack Cammell, who found it in one of his old disk boxes, which he hadn't opened for years, just like a little treasure-trove :-).

### **File Listing**

Here is an (incomplete) description of the files on both disk images:

- BASCOM.COM is the BASIC-80 compiler. It compiles only plain ASCII texts. You can create those from your BASIC-80 listing by typing (in MBASIC): SAVE "filename",A
- BASCOM.HLP and BASCOM2.HLP are help files to BASCOM.
- C128TERM.BAS is an ASCII text source file for MBASIC; it demonstrates the ADM-3A terminal of the C128 in CP/M Plus mode.
- C128TERM.COM is the compiled version of C128TERM.BAS. It needs BRUN.COM in the same directory as C128TERM.COM to run.
- C128TERM.SUB is a submit file, which runs C128TERM.BAS with MBASIC.
- MBASIC is the Microsoft Basic interpreter. It has a built-in editor, but you can also create ASCII text files with your popular text editor, and load the BASIC source text as a "flat" ASCII file. (I've included ZDE in any case.)
- SAMPLE.BAS is an ASCII text source file for MBASIC.
- SAMPLE.COM is the compiled version of SAMPLE.BAS. It needs BRUN.COM in the same directory as SAMPLE.COM to run.
- SAMPLE.SUB is a submit file, which runs SAMPLE.BAS with MBASIC.
- SUBMIT.COM is the CP/M submit command file, which executes plain ASCII files as scripts.
- TYPE-ME contains an important message you should read by invoking: TYPE TYPE-ME
- ZDE is a Z80 file editor (see [funet.fi](ftp://ftp.funet.fi/pub/cpm/), or OAK Software [Repository](https://web.archive.org/web/20150502075329/http://www.acs.oakland.edu/oak/cpm/cpm.html) for the full version; to get help inside the program, type ESC, and then H)

#### contents disk # 1:

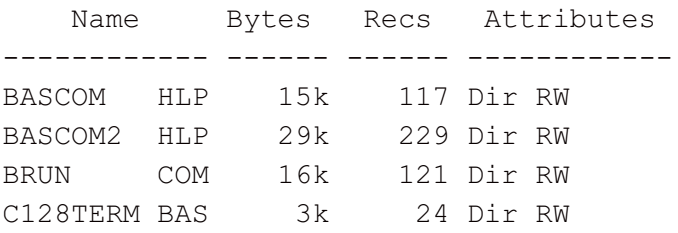

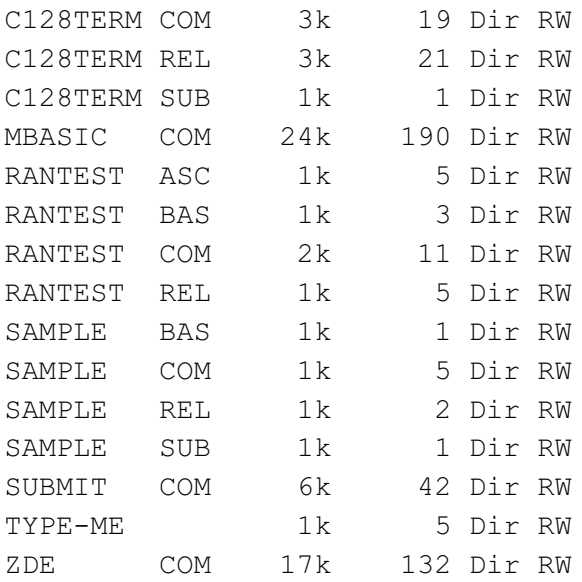

#### contents disk # 2:

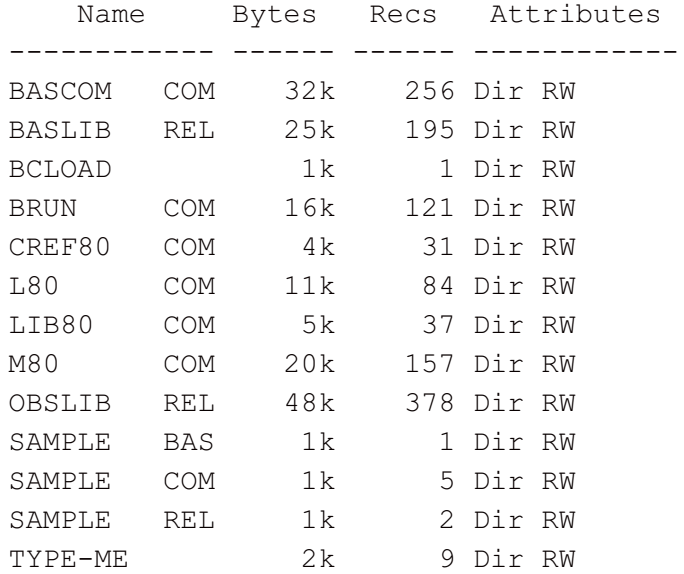

top

page URL: [www.bigfoot.com/~c128page/cpm/](https://web.archive.org/web/20150502075329/http://www.bigfoot.com/~c128page/cpm/) contact: [c128page@bigfoot.com](mailto:c128page@bigfoot.com)